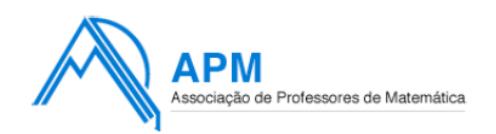

Associação de Professores de Matemática

Contactos: Rua Dr. João Couto, n.º 27-A 1500-236 Lisboa Tel.: +351 21 716 36 90 / 21 711 03 77 Fax: +351 21 716 64 24 [http://www.apm.pt](http://www.apm.pt/)

email: geral@apm.pt

## **PROPOSTA DE RESOLUÇÃO DO EXAME DE MATEMÁTICA APLICADA ÀS CIÊNCIAS SOCIAIS (PROVA 835) 2013 – 2ªFASE**

## **1.**

**1.1.** Aplicando o método de Hondt, os quocientes calculados são os seguintes:

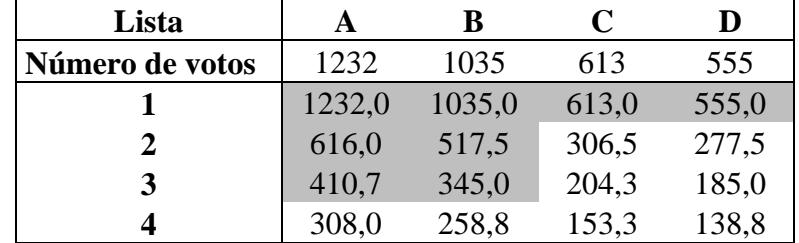

Desta forma a distribuição dos 8 mandatos é:

- 3 mandatos para a lista A
- 3 mandatos para a lista B
- 1 mandato para a lista C
- 1 mandato para a lista D

Aplicando o método de Hamilton:

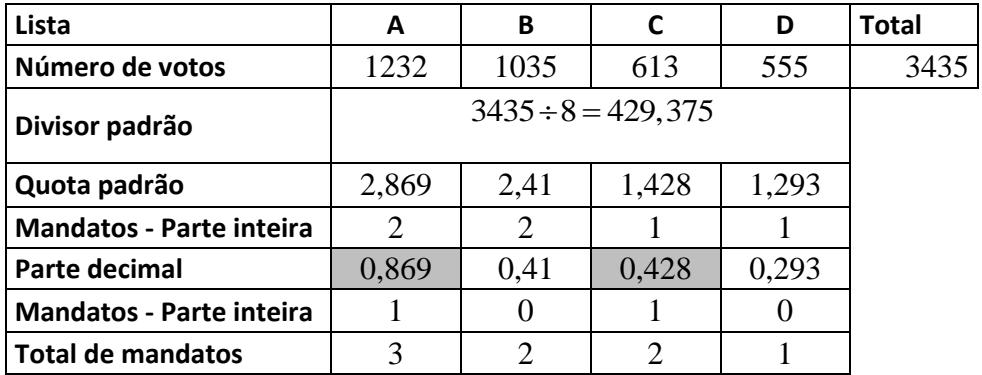

Desta forma a distribuição dos 8 mandatos seria:

- 3 mandatos para a lista A
- 2 mandatos para a lista B
- 2 mandatos para a lista C
- 1 mandato para a lista D

Pelo que a lista C seria a única que aumentaria o número de mandatos atribuídos caso a alteração do método eleitoral viesse a ser concretizada.

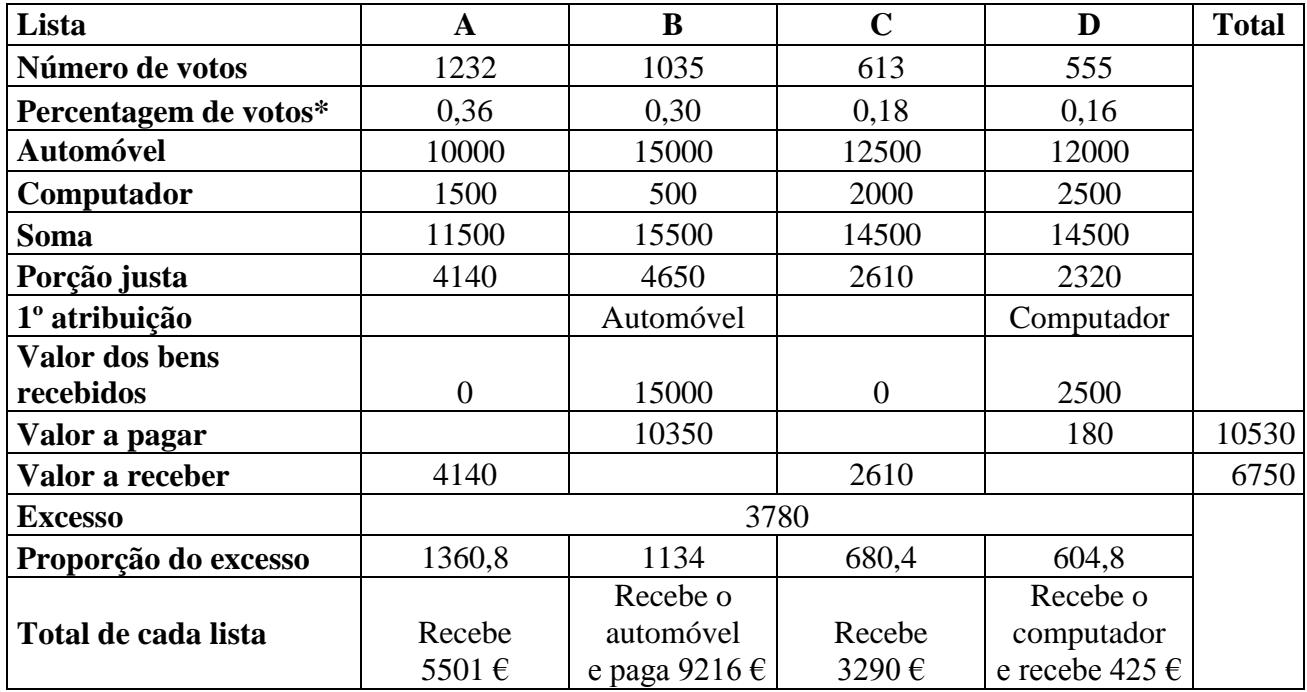

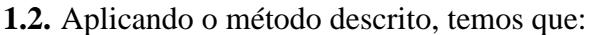

\* No apuramento da percentagem de votos foi desrespeitada a indicação do arredondamento às unidades para permitir o cálculo da porção justa.

**1.3.** Para averiguar a independência dos acontecimentos, podemos verificar a veracidade da igualdade:  $P(H \cap D) = P(H) \times P(D)$ 

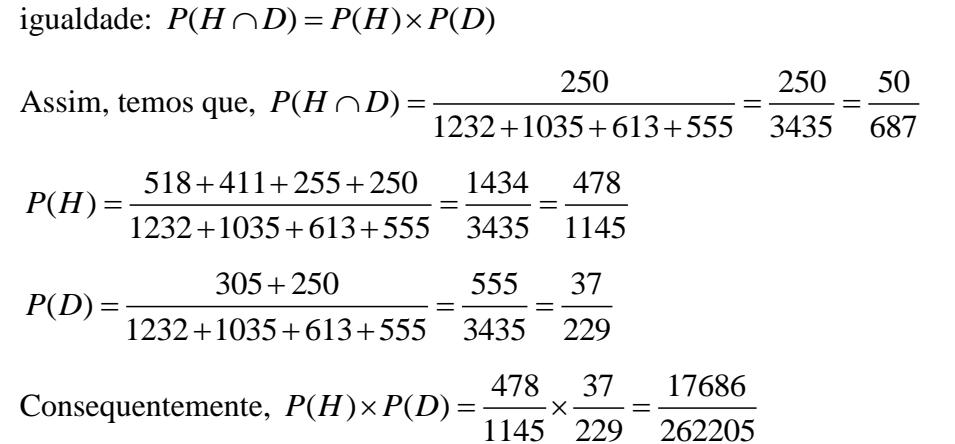

Logo, como  $P(H \cap D) \neq P(H) \times P(D)$ , podemos concluir que os acontecimentos *H* e *D* não são independentes.

- **2.** Para que um percurso satisfizesse, cumulativamente, as condições enunciadas, todos os vértices do grafo deveriam ter grau par. Como, por exemplo, o vértice A tem grau 3, não existe um percurso nas condições estabelecidas no enunciado.
- **3.**
- **3.1.** Para 2018, o valor correspondente de  $t \notin 2018 1980 = 38$

Assim, de acordo com o modelo *N*, a previsão do número de habitantes é de 8018 de acordo com os cálculos:

$$
N(38) = 678,211 \times e^{0,065 \times 38} \approx 8018
$$

**3.2.** Inserindo os dados relativos às 5 primeiras linhas da tabela na calculadora gráfica, obtemos:

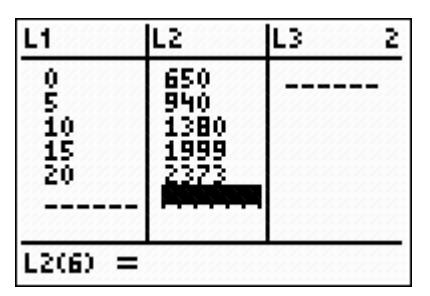

De acordo com as informações do enunciado podemos ajustar um modelo linear a estes dados:

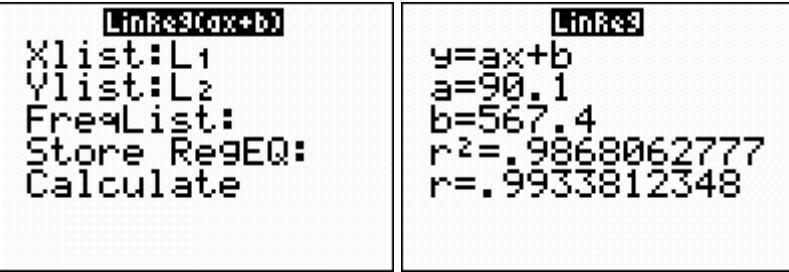

Sendo o modelo linear, a variação anual é dada pelo declive da reta, logo temos uma variação de 90 habitantes por ano.

**3.3.** Inserindo na calculadora gráfica uma expressão equivalente à do modelo *N* e a reta de equação y=7000, temos:

| Plot1      | Plot2 | Plot3           |
|------------|-------|-----------------|
| $\sqrt{4}$ | 16678 | 211* $e^{0.06}$ |
| $\sqrt{4}$ | 17000 |                 |
| $\sqrt{4}$ | =     |                 |
| $\sqrt{4}$ | =     |                 |
| $\sqrt{5}$ | =     |                 |
| $\sqrt{6}$ | =     |                 |

Formatando a janela de visualização para um período de 60 anos e valores da população até 8000, temos a seguinte representação gráfica:

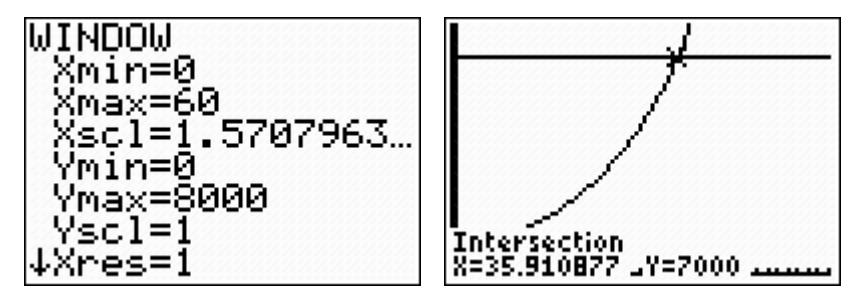

Usando a função da calculadora que permite encontrar as coordenadas do ponto de interseção dos gráficos, temos que a população será de 7000 habitantes antes de terem passado 36 anos desde 1980, ou seja no final do ano de 2015.

**3.4.** Inserindo na calculadora gráfica as listas dos dados das duas tabelas, incluindo os valores referentes ao ano 2001, temos:

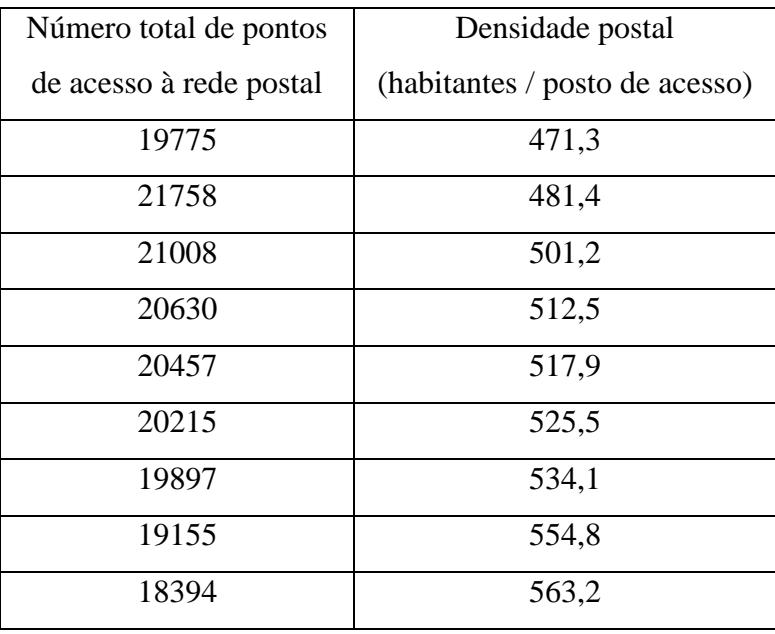

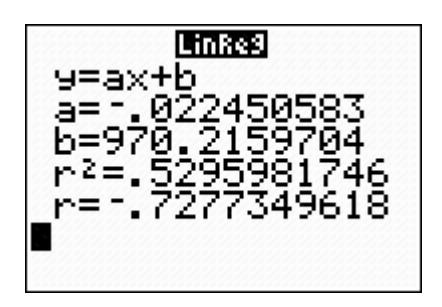

Retirando os dados relativos ao ano de 2001, e refazendo o cálculo obtemos o valor do coeficiente de correlação de -0,992.

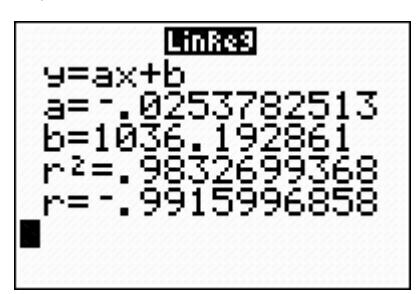

Pela análise dos dados obtidos, verifica-se que a exclusão do *outlier* indica uma correlação mais forte, ou seja um coeficiente de correlação mais distante de 0. Assim, conclui-se que, quando se excluí o *outlier*, o ajuste da reta de regressão à nuvem de pontos é maior, e as previsões serão mais fiáveis.

**3.5.** Podemos calcular o valor de *a*, recorrendo ao valor da média:

nos calcular o valor de *a*, recorrendo ao valor da média:  
\n
$$
\frac{531 + 518 + 481 + 535 + 493 + 50 + 490 + a + 525 + 502 + 493 + 550}{12} = 512,5 \Leftrightarrow
$$
\n
$$
\Leftrightarrow \frac{5618 + a}{12} = 512,5 \Leftrightarrow
$$
\n
$$
\Leftrightarrow 5618 + a = 512,5 \times 12 \Leftrightarrow
$$
\n
$$
\Leftrightarrow a = 6150 - 5618 \Leftrightarrow
$$
\n
$$
\Leftrightarrow a = 532
$$

Inserindo os valores dados (e o valor determinado para *a*) numa lista da calculadora gráfica, e fazendo os cálculos relativos a uma variável, temos:

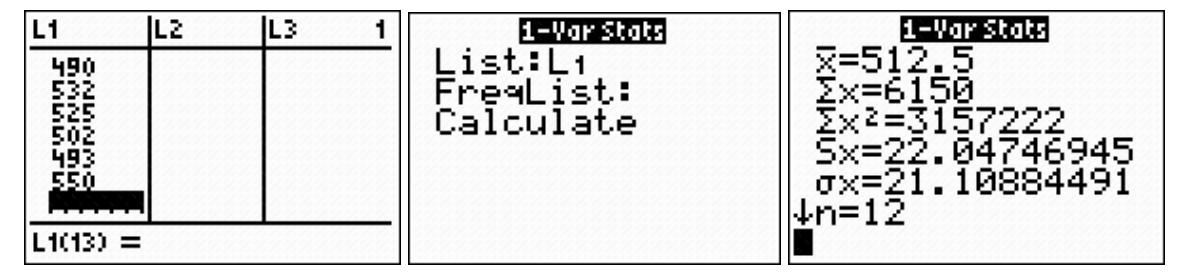

Pelo que se conclui que, o valor do desvio padrão é de 21.

**3.6.** Sabemos que  $I = \left| 546, 554 \right| = \left| \overline{x} - z \frac{s}{\sqrt{x}}, \overline{x} + z \frac{s}{\sqrt{x}} \right|$  $\frac{s}{n}$ ,  $\overline{x}$  + z  $\frac{s}{\sqrt{n}}$ = $]546,554[$  =  $]\bar{x}$  -  $z\frac{s}{\sqrt{n}}, \bar{x}$  +  $z\frac{s}{\sqrt{n}}[$ , em , em que  $n = 200e$   $z = 1,645$ 

Sabemos ainda que  $\bar{x} = \frac{546 + 554}{2} = 550$ 2  $\overline{x} = \frac{546 + 554}{2} = 550$  por ser o valor médio do intervalo.

Recorrendo a um dos extremos do intervalo, por exemplo o extremo superior, temos:

$$
\overline{x} + z \frac{s}{\sqrt{n}} = 554
$$
 e substituindo os valores indicados, obtenos:  
550 + 1.645  $\frac{s}{\sqrt{n}} = 554 \Leftrightarrow 1.645 \frac{s}{\sqrt{n}} = 4 \Leftrightarrow$ 

$$
550 + 1,645 \frac{s}{\sqrt{200}} = 554 \Leftrightarrow 1,645 \frac{s}{\sqrt{200}} = 4 \Leftrightarrow
$$

$$
\Leftrightarrow \frac{s}{\sqrt{200}} \approx 2,432 \Leftrightarrow
$$

$$
\Leftrightarrow s \approx 34,388
$$

Logo, os valores são  $\bar{x} = 550e$  s  $\approx 34$ 

**4.**

**4.1.** De acordo com os dados do enunciado, se a viagem do André durar 29 minutos, ele não chega atrasado, pelo que a probabilidade de ele chegar atrasado pode ser dada por:<br> $P(X > 29) = P(X > \mu + 2\sigma) =$ 

$$
P(X > 29) = P(X > \mu + 2\sigma) =
$$
  
= 
$$
\frac{100\% - P(\mu - 2\sigma < X < \mu + 2\sigma)}{2} =
$$
  
= 
$$
\frac{100\% - 95,45\%}{2} =
$$
  
= 2,275%

(uma vez que  $\mu + 2\sigma = 21 + 2 \times 4 = 29$ )

Ou seja, a probabilidade do André chegar atrasado é de 2,28%

**4.2.** Partindo do princípio que todas as viagens que duram mais de 25 minutos resultam da utilização do percurso alternativo, temos que a probabilidade de o pai do André usar o

percurso alternative é dada por:  
\n
$$
P(X > 25) = P(X > μ + σ) =
$$
\n
$$
= \frac{100\% - P(μ - σ < X < μ + σ)}{2} =
$$
\n
$$
= \frac{100\% - 68,27\%}{2} =
$$
\n= 15,865%

A probabilidade de que em três dias consecutivos, o pai do André use o percurso alternativo exactamente em dois dias pode ser dada por:

## $a \times b \times b + b \times a \times b + b \times b \times a$

sendo que, o dia em que não usa o percurso alternativo (com probabilidade  $a = 1-0,15865 = 0,84135$ ) pode ser o primeiro, o segundo ou o terceiro e que a probabilidade de usar o percurso alternativo é  $b = 0,15865$ .

Assim, temos que a probabilidade é:

 $(0,15865 \times 0,15865 \times 0,84135) \times 3 = 0,06353$ 

Ou seja, uma probabilidade de 6%.

**FIM**